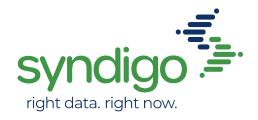

### How to create a GLN

The GLN is a 13-digit number used to uniquely identify any legal entity, functional entity, or physical location. The three things that make up a GLN are the GS1 Company Prefix, the Location Reference, and the Check Digit.

# **GS1 Company Prefix**

Your GS1 Company Prefix is the globally unique number issued to your company by GS1 US® or another GS1 Member Organization. GS1 Company Prefixes are assigned (by GS1) to companies in varying lengths. Some GS1 US members may have a prefix certificate that shows only a U.P.C. Company Prefix (formerly a UCC Company Prefix). A U.P.C. Company Prefix must be converted to a GS1 Company Prefix to be included in the GLN. This is accomplished by adding a zero to the front of the U.P.C. Company Prefix.

## Location Reference

The Location Reference number is assigned by you, the holder of the GS1 Company Prefix, to identify a location or a legal function within your company. The Location Reference varies in length as a function of the GS1 Company Prefix length. Note that the combined length of the GS1 Company Prefix and Location Reference is always 12 digits.

# Check Digit

The Check Digit is a calculated one-digit number used to validate data integrity. To understand how this digit is calculated, refer to www.gs1us.org/checkdig

#### Resources

- Obtain a GS1 US Company Prefix
- GS1 Data Hub
- Guideline An Introduction to the Global Location Number

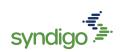